# OFS: The Olšák's Font System

The OFS is a TEX macro for managing large sets of fonts. You can select the appropriate fonts comfortably by the names from font catalog used by a font foundry. It means you don't have to remember short names of tfm files and/or short names of NFSS font families. The user interface of this macro is the same in LaT<sub>E</sub>X and in plain but there are two independent implementations of this macro: first and more elaborate: based only on plain macros; second: based on NFSS macros for LaT<sub>EX</sub> users.

If a text in this documentation is applicable only for the plainTEX version of the OFS then the text is introduced by the word PLAINTEX:. If a text is applicable only for OFS version based on NFSS then it is introduced by the word LATEX:.

After the OFS macro is loaded, the following message is printed:

PLAINTEX: OFS (Olsak's Font System) based on plain initialized. <ver.> LATEX: OFS (Olsak's Font System) based on NFSS initialized. <ver.>

Main features of the OFS:

- The user interface is the same for plain and for LaT<sub>E</sub>X.
- You can use the \fontusage command which displays a short description of OFS macros in terminal and in the log file.
- You can use the real font names from font catalog.
- You can use the font divided into two T<sub>EX</sub> metrics (basic and extended tfm) and they seem from the user's point of view to be only one font. This is useful for fonts with more than 256 characters if you don't want to use Omega.
- You can choose the T<sub>F</sub>X internal encoding of fonts for your language in the beginning of your document. This feature is commonly used for Czech and Slovak languages: there are TEX fonts which encode the alphabets of these languages by Cork (T1 encoding) or by ISO-8859-2 (IL2 encoding). T1 font encoding is common in LaTeX world, whereas IL2 encoding is widely used in the Czech and Slovak T<sub>E</sub>X community.
- The OFS defines the language of declaration files. These files define mapping of full names of fonts to **PLAINTEX**: tfm names or **LATEX**: NFSS short names of the font families.
- PLAINTEX: You can use individual variants of fonts in an indepent manner in similar way as in NFSS (family, size, encoding, variant).
- PLAINTEX: You can declare different fonts for different sizes in the declaration files (usable for Computer Modern family first of all).
- PLAINTEX: The OFS includes support of the math fonts manipulation when the PostScript fonts and/or fonts at different sizes are used.
- Interactive macro ofstex.tex enables printing the paragraph samples in the chosen font families, printing the font table, font registers, samples of the mathematic and the lists of characters, including their T<sub>EX</sub> sequences. All to do is to write tex ofstest [allfonts] or csplain ofstest [allfonts] on the command line and to follow the orders on the terminal.

# 1. The font families

<span id="page-1-0"></span>The most current font families have the four commonly used variants: normal:  $(\mathcal{L}_{\mathbf{m}})$ , \rm \bf \it \bi bold (\bf), italic (\it) and bold italic (\bi). These variants are called "standard variants" in OFS. After the font family is activated by  $\setminus$  setfonts command (see bellow), you can use the commands \rm, \bf, \it a \bi as a variant switches for the current font family. The first three commands are well known in plain and the fourth command switches into BoldItalic variant and it is introduced in the OFS.

Additional "nonstandard variants" can be declared in some font families and vice versa some "standard variants" can be missing in other font families. Only the \rm variant has to be present in all families.

The original names of fonts can be a little different from the names mentioned above in some font families but the font switches names \rm, \bf, \it, \bi can be unchanged. For example the family Helvetica has the variant "Oblique", but we are still using the \it switch for this variant.

If you want to use the font switches from another font families at the same time, these switches can be declared by the \fontdef command (see bellow).

The font families are declared in the declaration files. These files have the similar meaning in the plainT<sub>E</sub>X as fd files in NFSS. The recommended suffix for the files are PLAINTEX: tex (they map the family names to TEX metrics) or LATEX: sty (they map the family names to the NFSS short family names). These files can include more than one font family declaration. The names of these files are chosen in order to you can recognize which families are declared here. Examples:

PLAINTEX: LATEX: sjannon.tex, sjannon.sty ... the big Jannon family by stormtype.com a35.tex, a35.sty ... the basic 35 fonts by Adobe

The user chooses from these files only such files needed by his/her document and writes the names of these files into the header of the document. For more simplicity, "global" files include the PLAINTEX: \input or LATEX: the \RequirePackage command for the single declaration files. Examples:

skatalog.tex, skatalog.sty ... all fonts by stormtype.com allfonts.tex, allfonts.sty ... all fonts at your TeX installation

# 2. The user interface

#### 2.1. The header

For example, let us suppose that we will use fonts from Jannon and Dyna-Grotesk family by Storm Type Foundry. Their declaration files are included in the storm directory. You can get the T<sub>EX</sub> metrics plus the OFS macro package from www.cstug.cz/stormtype. You can buy the real fonts from Storm Type Foundry. See www.stormtype.com for more details. We need to use PLAINTEX: sjannon.tex, sdynamo.tex; or LATEX: sjannon.sty, sdynamo.sty. declaration files. The first letter s in their file name means that the fonts are made by Storm Type Foundry. We can use the following line in the header of our document:

PLAINTEX: \input ofs [sjannon, sdynamo] % space before "[" is necessary

LATEX: \usepackage [sjannon, sdynamo] {ofs}

<span id="page-2-0"></span>Now we can use the families declared in sjannon and sdynamo declaration files. The \showfonts \showfonts command writes a list of available families on terminal and to a log file. In the above case, the \showfonts lists the following text:

```
OFS (l.1): The list of known font families:
defaults:
   [CMRoman/] \rm, \bf, \it, \bi, \sl
   [CMSans] \rm, \bf, \it,
   [CMTypewriter/J \rm, - , \it \it \it \rm \, - , \it \it \rm \, - , \, \it \rm \, s1}[Times/] \rm\{Times\}[Helvetica/] \rm, \ bit, \ bin, \ nrm, \ nhf, \ init, \ hbi[Counter/] \rm, \bf, \it, \bi
sjannon.tex:
   [JannonAntikva/] \rm, \bf, \it, \bi, \mr, \mi
   [JannonText/] \rm\int\phi, \tint, \tint, \bin, \m,
   [JannonCaps/] \rm, \bf, \it, \bi
sdynamo.tex:
   [DynaGroteskDXE/] \rm, \bf, \it, \bi
   [DynaGroteskRXE/] \rm, \bf, \it, \bi
   [DynaGroteskLXE/] \rm, \bf, \it, \bi
   \ldots (next 15 families of DynaGrotesk)...
```
The first 6 families are declared in OFS internally (you need not write any declaration file to use them). The next families are declared in specified declaration files.

Beside each family are listed option switches. The first four switches set "standard variants". If a standard variant is not available then a dash sign is listed instead of the switch. The fifth and any other switches correspond to the "nonstandard variants", if these exists. For example, the JannonAntikva and JannonText families have the extra variants medium and medium-italic (\mr and \mi switches are used here).

\fontusage If you use the \fontusage command, then short description of OFS use is printed to the terminal and into the log file.

We mentioned the header in the form:

PLAINTEX: \input ofs  $[\langle file \rangle, \langle file \rangle, ...]$ LATEX: \usepackage  $[\langle file \rangle, \langle file \rangle, \ldots]$  {ofs}

Instead of the header of this type you can also include definition files directly. In such case, the ofs.tex or ofs.sty do not have to be explicitly mentioned:

PLAINTEX: \input  $\langle file \rangle$  \input  $\langle file \rangle$  ... LATEX: \usepackage  ${\langle file \rangle}$  \usepackage  ${\langle file \rangle}$  ...

Example:

PLAINTEX: \input sjannon \input sdynamo LATEX: \usepackage {sjannon} \usepackage {sdynamo}

We don't recommend to mix the both variants of the header (in  $\text{LaTrX}$  specially).

#### <span id="page-3-0"></span>2.2. The \setfonts command

\setfonts Let us suppose that the sjannon and sdynamo declaration files were given in the header for the next examples. For example, the command:

\setfonts [JannonText/12pt]

sets the switches  $\rm \pi$ ,  $\rm \pi$ ,  $\rm \pi$  and  $\rm \pi$ . These switches set variants of the JannonText family to 12pt font size.

The current variant used before **\setfonts** command is saved, but the family/size parameters of the current font are changed by this command. For example, if the BoldItalic variant for the TimesRoman was a current then the BoldItalic of JannonText family of size 12pt is current font set by  $\setminus$  setfonts [JannonText/12pt]. If the new family has the current variant switch undeclared then the \rm variant is used.

The **\setfonts** makes all changes locally, so that T<sub>E</sub>X returns to the previous font and font family after the group is ended.

The parameters of the \setfonts[ $\langle FamName \rangle / \langle size \rangle$ ] command can be empty: the  $\setminus$ setfonts $[\Gamma(EamName)/]$  switches to the new font family but keeps the current font size and the  $\setminus \setminus \{size\}$  changes the font size for all corresponded variant switches but keeps the current family unchanged. The command  $\setminus$  setfonts[/] is syntactically correct but without any effect.

The CMRoman/10pt is default  $\langle FamName\rangle/\langle size\rangle$  after OFS for plainTEX is initialized.

The parameter  $\langle FamName\rangle$ , unless not empty has to be the same as the name of a family listed by the \showfonts. This parameter is case sensitive. If the parameter does not match any font family from given declaration files, the \setfonts command acts the same as the \showfonts command: all available families are listed. Thus, you can use the \setfonts [?/] with the same effect as the \showfonts.

**LATEX:** The  $\langle FamName\rangle$  parameter can be not only the "long-named" font family from \showfonts list, but the short name from NFSS can be used too. For example, the \setfonts[Times/] and the \setfonts[ptm/] has the same effect in  $LaTrX$ .

**PLAINTEX+LATEX:** The parameter  $\langle size \rangle$  can be written in more ways:

- $\langle number \rangle$  ... example: 12, 17.4,
- $\langle number \rangle$  \lumit\rightarrow example: 12pt, 17.4pt, 10dd,
- $at\langle number \rangle \langle unit \rangle$ ... example:  $at12pt$ ,  $at17.4pt$ ,  $at10dd$ ,
- scaled $\langle integer \rangle$  ... example: scaled1200, scaled\magstep3,
- mag $\langle decimal\ number \rangle$  ... example: mag1.2, mag.7, mag2.0.

The first three possibilities have the same meaning. The keyword at is optional and if you omit the keyword and the unit, the  $at(number)$  pt is used. We can use the true.. unit if we need not the relative unit associated by current \magnification factor: for example: 17truept. If the at keyword is present then the unit can't be omitted—it means: at12 is not correct, but at12pt or simply 12 are correct values.

The scaled keyword has the same meaning as in T<sub>EX</sub> primitive **\font**. For example, if the design size of the font is 10pt (this is a common value) then scaled1200 is the same as at12pt.

The last possibility (keyword mag) is a new feature in OFS. The new font size is calculated from the current font size by multiplying by  $\langle decimal\ number\rangle$ . For example, by the command \setfonts[/12pt] followed by \setfonts[/mag2.] the current font <span id="page-4-0"></span>size is changed to 24 pt. The decimal point is required in the  $\langle decimal\ number \rangle$ . Another example:

\def\small{\setfonts[/mag.7]} The text {\small is smaller \small and smaller \small and more smaller} and the normal size is used here.

Note: the  $\langle size \rangle$  parameter in **\setfonts** command changes only the font size but not the \baselineskip. The user has to do the \baselineskip setting by another way. LATEX: The \setfonts sets the \baselineskip to the current value stored in NFSS. It means that if you want to change the \baselineskip register for your goal, you have to do it after  $\setminus$ setfonts command in LaTFX.

You can set only one variant of a font family (not the whole family) by the **\setfonts** command. This is done if the "- $\langle variant \rangle$ " is appended to the  $\langle FamName \rangle$  parameter. In such case, the switches of the current family are not changed and only the new font is set. The  $\langle variant \rangle$  means the name of variant switch here. Examples:

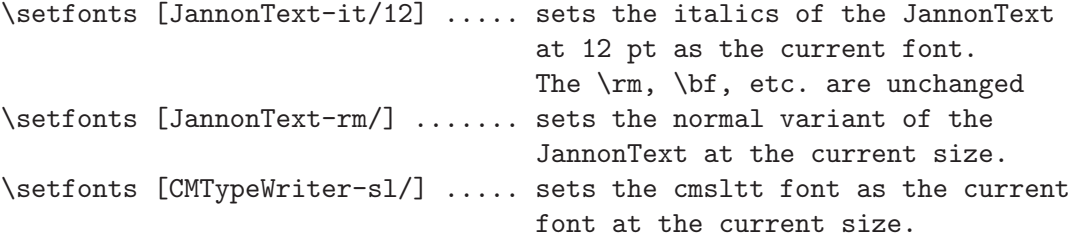

You can omit the family name even if the  $\langle variant \rangle$  is present. The actual family is substituted in such case. Examples:

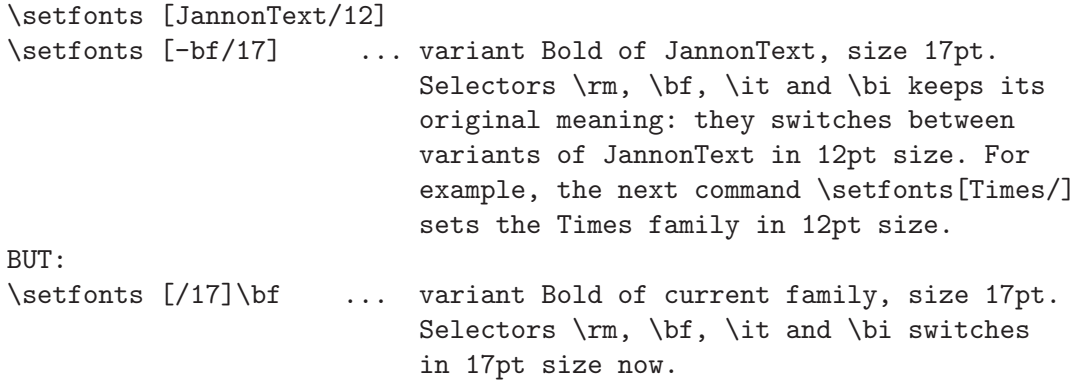

LATEX: The text above about the keeping of original meaning of variant switches is not true in LaT<sub>EX</sub> because it may break the NFSS philosophy. Thus, the commands \setfonts  $[-bf/17]$  and \setfonts  $[/17]$ \bf has the same meaning in LaTEX.

## 2.3. The commands \fontdef and \addcmd

\fontdef The \fontdef command declares a new font switch.

 $\forall$ fontdef  $\langle$ fontswitch $\rangle$  [ $\langle FamName \rangle / \langle size \rangle$ ]

This declaration is roughly similar to

\gdef \\{fontswitch\ {\setfonts  $[\langle FamName\rangle/\langle size\rangle]$ }

<span id="page-5-0"></span>**PLAINTEX:** If the "- $\langle variant \rangle$ " is appended in  $\langle FamName \rangle$  and the parameter  $\langle size \rangle$  is not empty and it is not specified by mag keyword then the new declared control sequence  $\hbar$  is not a macro but it is implemented by  $\gtrsim$   $\hbar$  is interestingularity fontswitch. is called "fixed font" in an OFS terminology. The user can implement his/her native  $\langle$  (fontswitch) by  $\cdot$  fontdef without a knowledge about tfm filename.

**LATEX:** The declared  $\langle$  (*fontswitch*) is always implemented as a macro including the \setfonts command. The reason is that the user access to native  $\{(fontswitch)$  is not simply possible in NFSS.

**PLAINTEX+LATEX:** You can type the exclamation mark "!" instead of  $\langle FamName \rangle$  and the family current in the moment the \fontdef command was used is substituted. On the other hand the empty  $\langle FamName\rangle$  means that the family current in the moment the  $\{\mathcal{f}(ontswitch)$  command was used is substituted. You can use the exclamation mark "!" instead of  $\langle size \rangle$  parameter with the same meaning. Examples:

```
\setfonts [JannonAntikva/]
\boldsymbol{\theta} \setminus [7] % \small = \setfonts [/7pt]
\fontdef \sffam [DynaGroteskR/] % \sffam = \setfonts [DynagroteskR/]
\fontdef \bigf [Times/17] % \bigf = \setfonts [Times/17pt]
\fontdef \ttfam [Courier/] % \ttfam = \setfonts [Courier/]
\fontdef \mylogo [Times-rm/mag.8] % \mylogo = \setfonts [Times-rm/mag.8]
                                % the fontsize will be always
                                % 0.8 times of the current size.
\fontdef \timbf [Times-bf/12] % \timbf = fixed-font, the same as:
                                % \global\font\timbf=ptmb8z at12pt
\fontdef \jansmall [!/7] % \jansmall=\setfonts[JannonAntikva/7]
\fontdef \janbi [!-bi/17] % \janbi = fixed-font, the same as:
                                % \global\font\janbi=sjnbi8z at17pt
\fontdef \tt [Courier-rm/!] % \tt = fixed-font, the same as
                                % \global\font\tt=pcrr8u at10pt
```
The declaration of the  $\{fontswitch\}$  by  $\font$  fontdef command is global but the  $\setminus$  (fontswitch) itself has a local effect in the place where it is used.

\addcmd Since OFS version Oct. 2002, the \addcmd command is supported, which makes possible to concentrate whole font management in one place. The format of \addcmd is:

 $\adctm{ \langle$  (fontswitch) { $\langle$  commands)}

The meaning is same as

 $\delta \text{ of } \{ \cdot \}$  {\the original meaning of fontswitch\\\ \commands\\tan

You can include new  $\langle commands \rangle$  into the original content of the macro  $\langle \langle fontswitch \rangle$ . The control sequence  $\setminus$  (*fontswitch*) has to be defined as a macro without parameters or as unexpandable control sequence (by \font, \chardef etc.) before \addcmd is used. The \addcmd redefines  $\{(fontswitch)$  as a macro without parameters in all cases. You can apply **\addcmd** on the same  $\langle$  (*fontswitch*) more than once.

Examples:

```
\setfonts [JannonText/]
\fontdef \footnotefont [!/7]
\addcmd \footnotefont {\rm \baselineskip=9pt \relax}
\fontdef \sectionfont [!/12]
```
\addcmd \sectionfont {\bf \let\it=\bi}

#### <span id="page-6-0"></span>2.4. Test of a family name existence

PLAINTEX: You are able to test the font family declaration in your own marcos, it means whether the font is loaded from the file of declarations. The sequence  $\kappa$  \knownfam \FamilyName}? \iftrue is used for such test. This sequence expands to \iftrue, if the font family is declared otherwise expands to \iffalse. The parameter  $\langle FamilyName\rangle$  has to be brought in without the variant specification.

PLAINTEX+LATEX: By reason of the backward compatibility with the older version of \ifknownfam  $OFS$  the \ifknownfam  $[\langle FamilyName\rangle]$  does the same as \knownchar macro. Since the version Feb. 2004 of the OFS for plain it is recommended to use \knownfam, because of correct alignment of the primitives  $\if$  the  $\lambda \if$ . LaTEX user can define  $\lambda$ mownfam quite easily.

## 2.5. LATEX: OFS and NFSS

\OFSfamily This section is intended only for LaT<sub>E</sub>X users. The command

 $\Omega$ ) \OFSfamily  $[\langle FamName\rangle]$ 

converts the long family name to internal short NFSS family name. For example

\OFSfamily [Times]

expands to ptm. The macro works only on expand processor level thus we don't get the error message if the  $\langle FamName\rangle$  is not known. The **\OFSfamily** expands to the text "unknown" in such case. If you are using the **\OFSfamily** in your macro files and the NFSS try to substitute the unknown family then you can be sure that some misspelling occurs in  $\langle FamName\rangle$  parameter or the required family is not known.

The example:

\usepackage [sjannon, sdynamo] {ofs} \edef\rmdefault {\OFSfamily [JannonAntikva]} \edef\sfdefault {\OFSfamily [DynaGroteskR]} \edef\ttdefault {\OFSfamily [Courirer]}

The meaning of the macros \rmdefault, \sfdefault, \ttdefault is described in the NFSS documentation.

\OFSfamilydefault OFS defines the command

 $\Omega$ ) \OFSfamilydefault  $[\langle FamName\rangle]$ 

which sets the basic family of the whole document. This family is used in the plain text and in the chapter headers etc. too (if the used class file is made by common LaTEX conventions). The command \OFSfamilydefault internally does:

## $\edeff\{1\$

and moreover it also cares for the case of the unknown  $\langle FamName\rangle$ . If the  $\langle FamName\rangle$ is not known then the list of the supported families is printed.

#### 2.6. The font encoding

LATEX: The font encoding switching is the subject to the NFSS and OFS defines nothing more (i.e., packages fontenc and inputenc work as expected).

<span id="page-7-0"></span>PLAINTEX (to the end of this section): OFS sets the font encoding into CSfonts encoding by default. If you need to use fonts encoded in another encoding (T1 by Cork, for example) \fotenc then you write \def\fotenc{8t} before the OFS is included and OFS will operate the fonts with this encoding. The name "8t" is an example of T1 encoding.

You can even switch the encoding inside the document:

\def\fotenc{8z} \setfonts[/] ... fonts in CSfont encoding \def\fotenc{8t} \setfonts[/] ... fonts in encoding by Cork

Moreover there are tools in OFS for correct macros expansion, that are dependent upon the font encoding (for example  $\forall v, \forall \cdot, \exists$ ae).

\loadingenc By default, OFS set \loadingenc=0, which means, that font encoding change nor the command \setfonts does not change of the macros of the type  $\forall x$ , \ae. These macros hold their original plain meaning. Such a feature will welcome plain users, who dislikes too inteligent packages.

But, if the document starts with \loadingenc=1, for example:

\input ofs [a35,sjannon] \loadingenc=1

then T<sub>EX</sub> checks during every run of the **\setfont** command, whether all necessary files named  $\sigma$ fs- $\langle encoding \rangle$ .tex are loaded. These files contain macro definitions dependent on the preset font encoding. If these files are not loaded, TEX loads them during the run of \setfonts. More informations on this topic can be found in the sections [3.3](#page-10-0) to [3.5.](#page-17-0)

The OFS package contains three basic files with macros definitions dependent on the encoding: ofs-8z.tex, ofs-8t.tex and ofs-8c.tex. If you use another font encoding, you can create a new similar file. Commands \accentdef and \characterdef used in these files are described in details in the [section 3.4.](#page-14-0)

## 2.7. The fonts in mathematics

LATEX: OFS for LaTEX does nothing with the issue of math fonts. You need to use some LaT<sub>E</sub>X package or build on the capabilities of NFSS.

PLAINTEX (to the end of this section): The command \setfonts and the control sequences declared by **\fontdef** switch fonts in text mode only. Until you use the **\setmath** command, all text between dollars is in Computer Modern in 10 pt/7 pt/5 pt sizes (text/index/index of index).

\setmath The \setmath command has the following syntax:

 $\setminus$ setmath  $[\langle text \ size \rangle / \langle index \ size \rangle / \langle index \ size \rangle]$ 

The parameters set sizes of mathematical fonts and they have same syntax as in the \setfonts command. The keyword mag means the magnification to the size of the current textual font. The empty parameter means the following substitution:

- text size: mag1.0
- index size: mag0.7
- indexindex size: mag0.5

It means that  $\setminus \mathbb{Z}/n$  has the same effect as  $\setminus \mathbb{Z}/n$ ag1./mag.7/mag.5]. \setsimplemath The \setsimplemath command is defined in OFS as the equivalent of the \setmath[//] command.

<span id="page-8-0"></span>The **\setmath** sets the mathematical fonts depending on the values of the macros \fomenc \fomenc and \mathversion. The \fomenc means the mathematical encoding and the \mathversion means the version of the math-families set.

\fomenc Mathematical encoding is set by the value of the macro \fomenc.. There exist following possibilities:

- If the default value \def\fomenc{PS} (PostScript fonts) is used then \setmath sets the italic from the current font family as a mathematical italic  $(\tan 1)$ . It uses \rm from the current font family for digits and a some other symbols. The variant selectors  $\rm \int_{\bf b}$  and  $\rm \delta$  work in math mode too. Moreover, when \def\fomenc{PS} is used then the math symbols from \fam2 and Greek symbols (originally located in \fam1) are used from PostScript Symbol font. This font is much better visual compatible with most Postscript fonts than the Computer Modern symbols. Other symbols (e. g., big operators and big braces) stay in Computer Modern font because unfortunately there is no common alternative for these glyphs.
- If \def\fomenc{CM} is used then \setmath command keeps the Computer Modern fonts in math formulae. It sets only the desired sizes given in the parameters.
- It is possible to use  $\def\|f\neq\def\theta\}$  after loading the file amsfn.tex. Mathematic symbols are the same as while using CM, but in addition you can use all mathematics symbols from AMST<sub>F</sub>X.
- After loading the file txfn.tex, you can use two new encodings: \def\fomenc{TX} or \def\fomenc{PX}. In both cases the free TXfonts are used for mathematics, they are compatible with the font families Times and Helvetica. If you choose the value TX then pure TXfonts are used for all mathematic symbols, whereas the value PX means that TXfonts are going to be combined with italics and with the basic fontface of the actual font family (similar to PS encoding). OFS supports all control sequences of the mathematic symbols, as is mentioned in the TXfonts reference. There are all symbols from the AMST<sub>F</sub>X and many more there. There are hunderts sybols from TXfonts.
- After loading the file  $m$ th.tex, it is possible to use  $\def\{\theta\}$ . Mathematics will contain italics and basic fontface of the actual font family as well. And it will be combined with the characters of the commercial version of the mathematics fonts MathTimes.

OFS supports two versions of math formulae as default: normal and bold version. The user can define another versions—see [section 3.6](#page-19-0). The current version is set by \mathversion the contents of the \mathversion macro. You can say \def\mathversion{normal} or \def\mathversion{bold} before \setmath command. The normal version is used as default. Examples:

> \setmath [//] \$formula\$ % formula in "normal" version \$\def\mathversion{bold}\setmath[//] formula\$ % formula in "bold" version

# <span id="page-9-0"></span>3. The inside of OFS for insiders

LATEX: All auxiliary macros of OFS are defined in ofs.sty file with the name \ofs@macroname in order to avoid the confusion with other style files. The macros used in declaration files have the name \OFSmacroname. Moreover OFS defines userlevel macros \fontdef, \showfonts, \fontusage, \rm, \bf, \it and \bi.

PLAINTEX: All auxiliary macros of OFS are defined in ofs.tex file and they are listed in index at the end of this document. The convention with the @ character is not used because I personally hate this character in macro names.

#### 3.1. Debugging

LATEX: Use the standard NFSS package tracefnt for tracing purposes.

PLAINTEX: There are four commands for tracing OFS:

- \nofontmessages \nofontmessages sets no tracing info.
- \logfontmessages \logfontmessages sets the tracing info to log file only.
- \displayfontmessages \displayfontmessages sets the tracing info to log file and to terminal.
- \detailfontmessages \detailfontmessages sets the detailed tracing info to log and to terminal (all \font primitives are traced).

The **\logfontmessages** is initialized by default.

The warnings about unaccessible characters or encodings are always displayed on the terminal and they are written into the log file. If you want log output only, you \displaymessage can write \let\displaymessage=\wlog, because OFS uses this sequence for displaying messages on the terminal.

## 3.2. The robust and fragile commands

LATEX: LaTEX2e has its conventions to define robust commands. The command  $\setminus$ setfonts and the  $\langle$ *fontswitches* $\rangle$  declared by  $\cdot$ **fontdef** are robust, of course. They can be used in texts for table of contents, indexes etc.

PLAINTEX (to the end of this section): PlainTEX does not solve the problem of fragile commands and its users have their own solutions without any standardization. One solution is used in OFS.

What is a fragile command? We sometimes need to send some part of text to auxiliary file (for table of contents, index, etc.). We are doing it by \write primitive and in second run of T<sub>E</sub>X this file is  $\infty$  The problem is that the  $\write$  primitive prints the text to the file after all macro expansions and it may cause problems. For example, if the font switch is implemented as a complicated macro and it is used in \write parameter then the macro is stored in the file after its expansion. The error can occurs in most cases during the \input of such file. We say that the "fragile" command was used in \write parameter and that this command "was got spilt" in auxiliary file.

If the (potentially) fragile command defined in OFS is being sent to the file then the following message is printed on the terminal and to the log file during the \input of the file:

```
ERROR !! The fragile command in the toc/ind/aux or similar file.
You can solve this problem by the following steps:
1. Remove the auxiliary file with this command.
```
2. Include the following macro code into your document header:

```
\let\orishipout=\shipout
     \def\shipout#1#2{\setbox0=#1{#2}\bgroup
          \let\expandaction=\noexpand \orishipout\box0 \egroup}
3. Run TeX on your document again and again...
See the OFS documentation for more info.
! The fragile command in auxiliary file
```
You can follow this hint to remove the problem.

The detail explanation of this behavior follows. The **\setfonts** and other (potentially) fragile macros are implemented in OFS by the following way:

```
\def\macro {%
   \ifx\expandaction\noexpand
       \noexpand\macro
   \else
       \csname fragilecommand!\endcsname
       \langlethe macro code\rangle\fi
}
```
\expandaction If \expandaction does not have the meaning \noexpand then the \else part of \fragilecommand! the macro code is performed. The \csname fragilecommand!\endcsname expands to \fragilecomand! and this text occurs in auxiliary file. If this file is included in next \fragilecommand TEX run then the \fragilecomand runs and this command prints the message with the hint mentioned above.

> If the user follows the hint then the \expandaction has the meaning of \noexpand when the \shipout is active (it means during the no-immediate \write parameter expansion). The \macro expands to \macro and this text is stored in auxiliary file.

> The \shipout is not re-defined in OFS by default—only a suggestion is printed if fragile command in the  $\write$  parameter occurs. The reason is that a plainT<sub>E</sub>X user may have his/her own redefinitions of \output routine or \shipout primitive thus OFS for plain does not do any redefinitions at this level itself. Unlike  $LaTrX$  users the plain user needs exactly to know how his macros work.

> The code above illustrate the definition of an abstract macro \macro. The similar code is used for the following actual macros in OFS:  $\setminus$  Section 2.2), \setmath [\(section 2.7\)](#page-7-0), \hfontswitchesi declared by \fontdef macro [\(section 2.3\)](#page-4-0), \setextrafont, \printcharacter, \printaccent ([section 3.4](#page-14-0)), \accentabove and \accentbelow [\(section 3.6\)](#page-19-0). If you use the hint above then these macros become "robust" in LaT<sub>EX</sub> sense of this word.

#### 3.3. Declaration files

LATEX: The declaration files for OFS are common LaT<sub>EX</sub> style files which includes mapping from long family names to NFSS family names of one or more font families. These NFSS families are declared in common fd files. Use NFSS documentation to create fd files. You can use the following commands in the OFS declaration files:

\OFSprocessoptions • \OFSprocessoptions: This macro is undefined by default but it has the meaning \relax during ofs.sty file is scanned and its options are included. You can test by \ifx the value of this control sequence in order to skip the \RequirePackage{ofs}.

<span id="page-11-0"></span>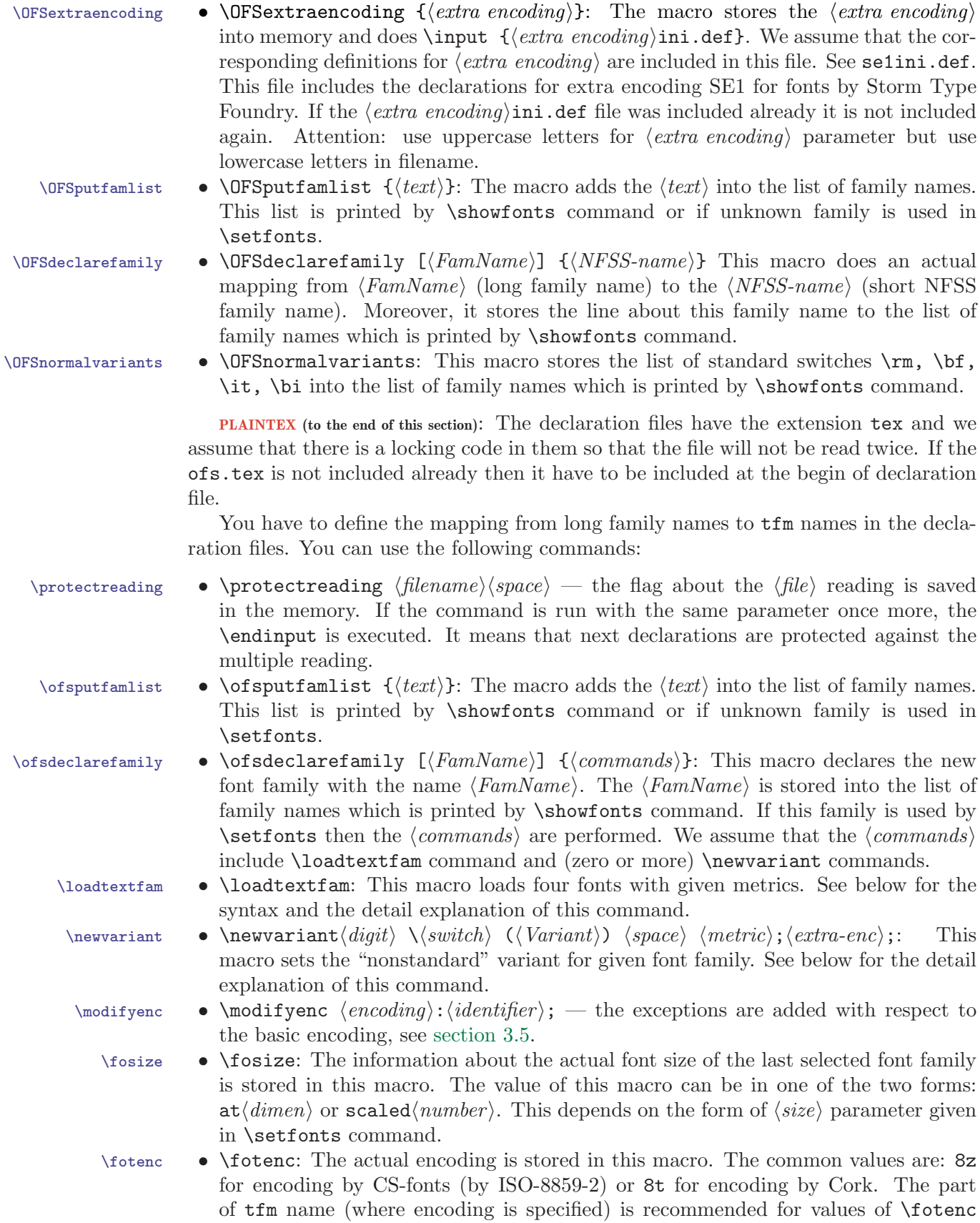

<span id="page-12-0"></span>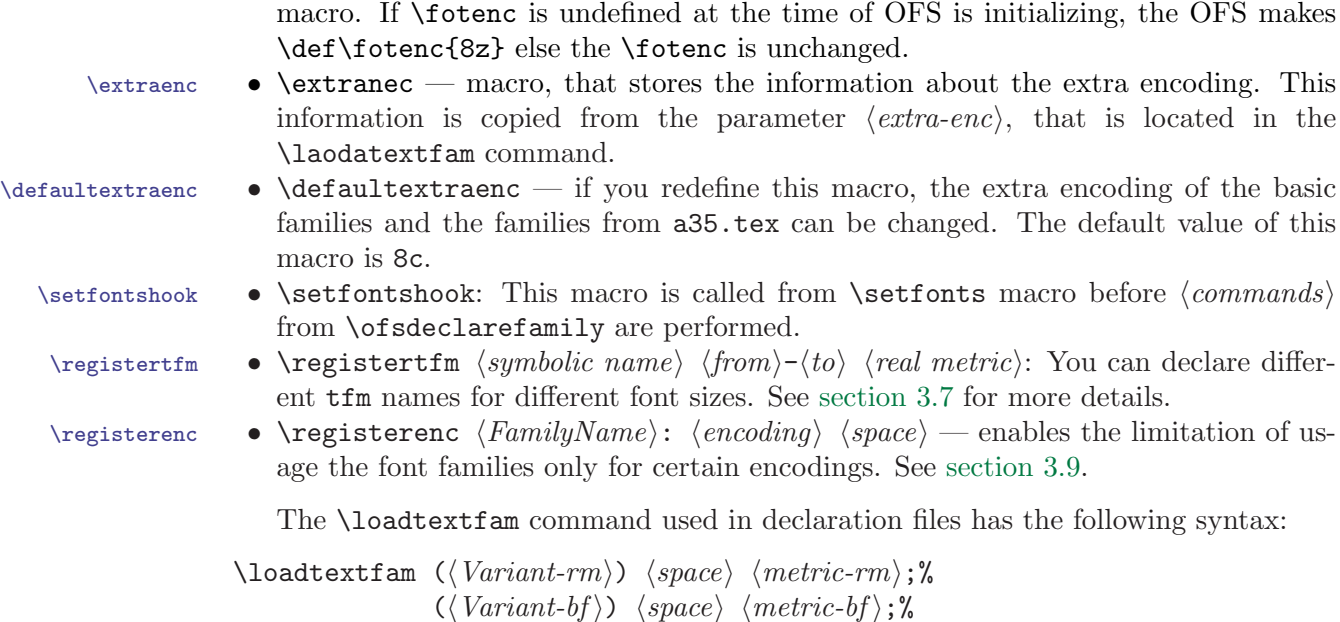

 $(\langle Variant\text{-}it\rangle)$   $\langle space\rangle$   $\langle metric\text{-}it\rangle;$ %

The percent characters at the ends of lines here mean that no spaces are allowed after semicolons. You can save the long name of the used variant by  $\langle \langle Variant... \rangle$  parameter. This name us used only when the OFS is traced by \logfontmessages or others commands. The parameters " $(\langle Variant... \rangle)$   $\langle space \rangle$ " are optional. If this parameter is omitted then default value is stored: rm: (), bf: (Bold), it: (Italic), bi: (BoldItalic).

The parameters  $\langle metric...\rangle$  are the names of the  $\mathtt{tfm}$  files for the appropriate variants. \loadtextfam The \loadtextfam does roughly the following work:

 $(\langle Variant-bi\rangle)$   $\langle space\rangle$   $\langle metric-bi\rangle$ ;  $\langle extra-enc\rangle$ ; %

 $\forall$ font $\term=\langle metric\text{-}rm\rangle$  \fosize  $\forall$ font $\text{tenbf}=\langle metric\text{-}bf \rangle$  ifosize \font\tenit= $\langle metric\text{-}it\rangle$  \fosize  $\forall$ font $\text{tenbi}=\langle metric-bi\rangle$  \fosize

We assume that all  $\langle metric... \rangle$  parameters are written with the **\fotenc** macro in order to make the switching to others encodings possible.

The  $\langle extra\text{-}enc \rangle$  parameter is the name of the extra encoding. If this parameter is non-empty then the \loadtextfam command redefines temporally the \fotenc macro:  $\det\{extra-enc\}$  and it expands all parameters  $\langle metric\cdot bf \rangle$ ,  $\langle metric\cdot bf \rangle$ ,  $\langle metric\text{-}it\rangle$  and  $\langle metric\text{-}bi\rangle$  again. The results of these expansions are stored into memory. They are the "extra metrics" connected to the "basic metrics". If the  $\langle extra-enc \rangle$ parameter is empty then there are no "extra metrics" connected to "basic metrics". One can use a macro which can need the access to the extra metric concerned to the basic metric of the current font. The macro for \euro character is the good example of these needs.

Some  $\langle metric... \rangle$  (except of  $\langle metric-rm\rangle$ ) can be omitted. When the  $\langle metric-XX \rangle$  is empty then the **\loadtextfam** command does roughly the following work:

\def\tenXX{\message{WARNING: the needed font variant is missings}}

It means that if the user needs the omitted variant then the message is printed to the log file and to the terminal and no font change is done.

<span id="page-13-0"></span> $\setminus$ setfonts  $\setminus$  The  $\setminus$ setfonts command does not change the meaning of the macros  $\rrn$ ,  $\bf b$ f, \tenrm \tenbf \tenit \it and \bi. It only changes the font switches \tenrm, \tenbf, \tenit, and \tenbi \tenbi respectively. The first three font switches are known in plain and the last one is introduced in OFS. The macros \rm, \bf, \it and \bi store the information about last \currentvariant selected variant into control sequence \currentvariant. This information has the form of the letter M (for  $\rm\Im$ ), F (for  $\rm\Im$ ), T (for  $\rm\Im$ ) and I (for  $\rm\Im$ ). It is stored by  $\text{lett}$  currentvariant= $\langle letter \rangle$  because this code is not expanded. Thus we need not to implement a special "robust" code to the macros for variant switches.

> Note that the \loadtextfam command sets the font switches \tenrm, \tenbf, \tenit and \tenbi to the fonts of arbitrary size given by the contents of the \fosize macro. The word "ten" in names of font switches is used only for the historical reasons and it does not mean that the font is loaded at 10 pt size.

> You can object that the repetitive calls of  $\setminus$  setfonts runs the font loading on the four fonts in given font family again and again. This can be time consuming operation. But you are not right. T<sub>EX</sub> stores the font information from font loading in its internal memory and if the  $\forall$  font primitive is applied again to the same font then T<sub>EX</sub> uses the information stored before and it needs not to load the font again.

\loadingenc If \loadingenc>0 the command \loadtextfam reads the file ofs-\fotenc.tex before fonts loading. If the parameter  $\langle extra\text{-}enc \rangle$  is non-empty, it loads moreover the file  $of s-\text{extra-}enc$ . tex. These files are read only once. Empty lines and ends of lines are ignored during reading. Reading is performed inside the group. The character categories are locally set in accordance to plainT<sub>E</sub>X (and  $\catcode{e=11}$ ). The  $\cdot$ plobaldefs=1 is set. It means, that all macros and values from the file of  $s-\langle encoding \rangle$ .tex are defined globally. That does not matter, because newly loaded encoding files do not conflict with the previous ones (see the commands \characterdef and \accentdef in [sec](#page-14-0)[tion 3.4\)](#page-14-0). It does not matter at all, if there are loaded more files, than is necessary at a given instant. It is not wise to read the encoding file repeatedly, when the command  $\{\ldots\}$  is executed. This is the reason of the global definition. If the user dislikes the global predefined macros (he/she wants to add the article into the proceedings, where such a predefined macros can collide with other articles), he lets the \loadingenc=0. In this case, the declaration files have to be loaded manually by \input command at the beginning of the article.

You can declare a nonstandard variant in  $\langle commands \rangle$  of the **\ofsdeclarefamily** \newvariant by the \newvariant command. The \newvariant command does roughly the following:

> $\forall t \in \mathcal{B} \setminus \mathcal{B} = \mathcal{B} \setminus \mathcal{C}$ \def \ $\text{\textdegree} \left( \delta \ \text{with} \ \theta \ \text{with} \ \}$

Moreover the **\newvariant** stores the "extended metric" connected to the "basic metric" if the  $\langle extra\text{-}enc \rangle$  is not empty.

If the OFS needs to return to the last "nonstandard variant" then it does it by the value of the \currentvariant. If the new family has the "nonstandard variant" with the same  $\langle digit \rangle$  as a previous family then this variant is used and OFS does not switch to the \rm variant. You can declare the variants of various families but the similar "type" with the same  $\langle digit \rangle$ . There are only ten digits thus we can distinguish only ten different "types" of "nonstandard variants".

The macro **\setfonts** can change the meaning of the macros **\loadtextfam** and  $\neq$  \newvariant if the  $-\langle variant \rangle$  is specified in  $\langle FamName \rangle$  parameter of  $\setminus$  setfonts. It is <span id="page-14-0"></span>sufficient to load only one font in such case but not the whole family. If the "- $\langle variant \rangle"$ is "standard" then \newvariant is redefined so that it do nothing and \loadtextfam is redefined in order to load only one font of the variant specified. If the  $-\langle variant \rangle$  is is "nonstandard" then \loadtextfam do nothing and \newvariant loads the font only if it loads the variant specified.

\setfonts We describe the operations of \setfonts  $[(FamName)/(size)]$  command here in detail. This command calculates and defines the  $\delta$ ized macro by the  $\delta$ ize) parameter. If the  $\langle FamName\rangle$  is not empty and the  $-\langle variant\rangle$  is not given then **\setfonts** performs \currentfamily \def\currentfamily{ $\{FamName\}$ . On the other hand, if the  $\{FamName\}$  is empty then the \currentfamily is used for restoring the family name. If the  $-\langle variant \rangle$ is given then \setfonts redefines the \loadtextfam and \newvariant macros at the temporary time. This behavior is described in previous paragraph. Then the \setfonts runs \setfontshook and  $\langle commands \rangle$  specified as a parameter of \ofsdeclarefamily  $\sum_{\text{minmodifying}}$  of the appropriate  $\{FamName\}$ . It also runs macro  $\runmodifying$  that at certain circumstances sets the exceptions from the chosen encodings (see [section 3.5\)](#page-17-0). Finally the \setfonts runs \ignorespaces at the end of its run in order to ignoring the possibly forgotten space after "]".

#### 3.4. The font encoding and the character declaration

\setextrafont PLAINTEX: You can use the macro \setextrafont to switch to the extra metric of the current font. If the extra metric connected to the metric of current font is stored in TEX memory (by **\loadtexfam** or **\newvariant** command) then **\setextrafont** do roughly the following work:

#### $\text{cont}\$  \font\extrafont= $\text{ cent}$  connected to the current metric)  $\text{cont}$

LATEX: You can use the macro \setextrafont to switch to the extra encoding declared by \OFSextraencoding command. If this encoding is declared then \setextrafont do roughly the following work:

 $\forall$ fontencoding ${\langle extra\ encoding\rangle}$ selectfont

PLAINTEX+LATEX: If you need to print the character from extra metric/encoding from  $\text{text}$  slot of  $\langle number \rangle$  position then you can use the macro  $\text{text}$   $\langle number \rangle$ .

PLAINTEX (to the end of this section): You can use the commands \characterdef and \accentdef to declare the macros which depend on font encoding. See the ofs-8t.tex and ofs-8z.tex for a good illustration.

\characterdef The \characterdef has the following syntax:

```
\{\text{characterdef }\simeq\ \{encoding\} \ \langle space\rangle% example:
\characterdef \promile 8z 141
% or
\{\text{characterdef }\simeq\ \{seconds\}\}% example:
\characterdef \promile 8t {\%\char24 }
\characterdef \promile * {\vrule height1ex width1ex\relax}
                           % in another encodings
```
If the current encoding is the same as  $\langle encoding \rangle$  then  $\langle \langle sequence \rangle$  will expand to the token of category 12 with the code  $\langle number \rangle$  or it expands to the  $\langle commands \rangle$ . All work <span id="page-15-0"></span>is done at expand processor level when  $\setminus$  *sequence*) is used. You can declare the same  $\setminus$ (sequence) for more encodings, see the  $\prime$ promile declarations in previous examples:

\def\fotenc{8z} \promile % expands to the token with the code 141 \def\fotenc{8t} \promile % expands to the commands \%\char24

Moreover you can simply declare the access to the extra encoding:

\characterdef \euro 8z 134 \characterdef \euro 6s 37

\def\fotenc{8z} \euro % expands to the token of the code 134 \def\fotenc{8t} \euro % expands to: {\setextrafont  $\{token \ with \ 37 \ code\}$ 

The second example is working only if the extra metric connected to the current metric exists (see \loadtextfam and \newvariant commands) and the extra metric has the 6s encoding. If this is not valid then the **\euro** prints the warning about inaccessibility of the \euro character to the terminal and to the log file.

Now, we explain the behavior of the \characterdefed macros in more details. The \printcharacter \characterdef command defines the  $\searrow$  as \printcharacter{ $\sepace$ }, it means that \promile expands to \printcharacter{promile} and \euro to \printcharacter{euro} in our examples. If you use the \characterdef twice to the same  $\setminus$  (sequence) then it does not matter because the definition is still the same. Moreover, \characterdef defines the special macro  $\setminus \langle sequence \rangle : -\langle encoding \rangle$ in order to this macro expands to the token of given  $\langle number \rangle$  code or to the given  $\langle commands \rangle$ . The more work is done by the \printcharacter macro. This macro checks if the  $\searrow$ :- $\footnotesize \circ$ :- $\footnotesize \circ$  is defined. If it is true then  $\prime$ printcharacter expands to the contents of this macro. Else \printcharacter checks if the extra metric is connected to the current font. If it is true then \printcharacter checks if the  $\langle\langle sequence\rangle:\langle extra\text{-}enc\rangle$  is defined where  $\langle extra\text{-}enc\rangle$  is the encoding of the extra metric. If it is true then \printcharacter expands to

{\setextrafont \ $\langle sequence\rangle:-\langle extra-enc\rangle\}$ 

If all attempts fail then the \printcharacter try to print the default character independent on encoding. It means, the \printcharacter checks if the  $\searrow$ :-\* is defined and if true, it expands to this macro.

 $\Delta$ intcharacterwarn If this is false then the  $\prime$ printcharacterwarn $\{ \set{sekvence} \}$  is run. The implicit value of this macro prints out a warning, that the character  $\langle sequence \rangle$  is not available. It is printed on the terminal and into the log file. No character is printed to dvi output.

> If we want to omit the warning printing, we can redefine the \printcharacterwarn for example by following way:

#### \def\printcharacterwarn #1{?(#1)?}

The \characterdef does not redefine the defined control sequences since the version OFS Mar. 2004. It defines only sequences, that have the meaning \undefined or \relax. Otherwise (and also if the sequence is not defined by previous \characterdef) it prints the warning, that the definition is ignored. The reason is that the encoding files declares by \characterdef command enormous amount of new control sequences. But the programmer have not to know all of them. It is possible, that he/she uses the same name for his/her own macro. In this case, the \characterdef keeps the macro defined by the programmer and lets the appropriate character unaccessible. You have to write

 $\let \$ sequence)=\relax befor of the \characterdef command if it is really necessary to redefine some control sequences (this procedure is needed for macros dependent on the encoding and defined in  $\text{plainTr}X$ ).

<span id="page-16-0"></span>\safelet The macro \safelet has been added into OFS for the same reasons. It acts similar to \let, but resists to redefine the predefined control sequences. The warning is printed \safeletwarn by \safeletwarn macro instead of redefinition.

 $\text{vector} \$  You can use  $\text{def command}$  to declaration of the accent macros  $\cdot$ ,  $\vee$ , etc. depend on encoding. This command has the following syntax:

```
\accentdef \(sequence) \langle char \rangle (optional space) \langle encoding \rangle (space) \langle number \rangle% example:
\accentdef \v E 8z 204 % Ecaron
\accentdef \v e 8z 233 % ecaron
% or
\accentdef \\langle sequence \rangle \langle optimal\ space \rangle \langle (encoding \rangle \langle space \rangle \{ \langle commands \rangle \}% example:
\accentdef \v * 8z {\accent20 } % default caron in 8z
\accentdef \v * * {\blackbox } % default caron
```
If the current encoding is the same as  $\langle encoding \rangle$  then  $\langle sequence \rangle$  followed by  $\langle char \rangle$ expands to the token of category 12 with the code  $\langle number \rangle$  or to the  $\langle commands \rangle$ . This work is done at expand processor level. If the declared  $\langle char \rangle$  is \* then the  $\langle \langle sequence \rangle$ expands to the token of given  $\langle number \rangle$  code or to the given  $\langle commands \rangle$  in the case of the actual  $\langle char \rangle$  does not match with all declared  $\langle char \rangle$ .

The possibility of the use of the extra metric is the same in \accentdef-ed macros as in the \characterdef-ed macros.

Now, we explain the functionality of the \accentdef-ed macros in more details. The **\accentdef** command defines the  $\langle \text{sequence} \rangle$  as a macro with one non sepa-\printaccent rated parameter #1 which expands to the \printaccent{ $\{sequence\}$ {#1}. For example,  $\vee$  E expands to  $\print{\v}E$ . Moreover,  $\accept$  detected defines the macro  $\setminus \langle sequence \rangle : \langle char \rangle : \langle encoding \rangle$  in order to this macro expands to the token of given  $\langle number \rangle$  code or to the given  $\langle commands \rangle$ . The more work is done by the \printaccent macro. This command checks if the  $\langle \text{sequence} \rangle : \langle \text{char} \rangle : -\rangle$  fotenc is defined. If it is true then \printaccent expands to the contents of this macro. Else the \printaccent checks if the extra metric is connected to the current font. If it is true and if this extra metric has  $\langle extra-enc \rangle$  encoding then **\printaccent** checks if the  $\setminus \langle \text{sequence} \rangle : \langle \text{char} \rangle : -\langle \text{extra-enc} \rangle$  is defined. If it is true then  $\prime$ printaccent expands to {\setextrafont  $\langle\;else\rangle: \langle char \rangle: -\{extra-enc\}$ . Else \printaccent checks if the macros  $\setminus \langle sequence\rangle:*:-\setminus$  fotenc and  $\setminus \langle sequence\rangle:*:-\langle extra\text{-}enc\rangle$  are defined in this order. If the first one is defined then \printaccent expands to this macro and appends the  $\langle char \rangle$ . If only the second one is defined then \printaccent expands to:

{\setextrafont \ $\searrow$  \sequence\:\*:- $\searrow$  \extra-enc\ \extra-encirc hormalfont\ \char \}

where  $\{normalfont\}$  is the font switch to the current font at the start of  $\prime$  printaccent macro. If all attempts fail so far then \printaccent try to use the macros  $\setminus \langle \text{sequence} \rangle : \langle \text{char} \rangle :-*$  or  $\setminus \langle \text{sequence} \rangle :*:-* \langle \text{char} \rangle$  in this order. If all the previ- $\prime$  \printaccentwarn ous commands fail, the \printaccentwarn{ $\{sequence\}$ { ${character}$ } is run. The default value of this macro prints out on the terminal and into the log file the warning about the unaccessibility of the accented character and no character is printed on dvi output.

<span id="page-17-0"></span>Note that the character from extra metric inside the word breaks the kerning around this character and breaks the possibility of hyphenation of this word. It is extremely recommended that a basic metric encodes all alphabet used in current language in order to minimize switching to extra metric. For example, the 8t and 8z encodings are good choice as basic metric for Czech and Slovak languages.

 $\lambda$ characterdel If we want to take out predeclared character (see so called  $\langle exceptions \rangle$  in the \accentdel next section), we can use the commands\characterdel and \accentdel. These commands have to have the same parameters like \characterdef and \accentdef respectively and they take out the command definition  $\setminus \{sequence\} : -\{encoding\}$  and  $\setminus \langle \text{sequence} \rangle : \langle \text{char} \rangle : -\langle \text{encoding} \rangle$  respectively.

## 3.5. PLAINTEX: Macro files dependent on the encoding and encoding exceptions

Commands \characterdef and \accentdef described in the previous section redefines macros dependent on the encoding  $(\vee, \searrow, etc.).$  In this section, we are going to describe the conception of placement these macros.

Macros declarations by means of \characterdef and \accentdef have to be written into the files called  $ofs-(encoding)$ .tex (so called *encoding files*). The command \loadtextfam (called from the \setfonts macro) reads these declarations from these \loadingenc files while \loadingenc=1 is set.

Every encoding contains its own basic set of characters and accented types. This set is registered in the encoding file by the \characterdef and \accentdef commands. Particular font families can contain some additional characters or some characters can be missing in reference to that basic set. These exceptions are declared by means of the \modifydef command \modifydef:

 $\modify\def \langle encoding\rangle:\langle identifier \rangle; {\langle exceptions\rangle}$ 

The  $\{exceptions\}$  contain the commands  $\char'$   $\char'$ ,  $\color{red}\$   $\char'$ ,  $\char'$   $\char'$ ,  $\char'$   $\char'$ ,  $\char'$   $\char'$ ,  $\char'$   $\char'$   $\char'$ ,  $\char'$   $\char'$   $\char'$ ,  $\char'$   $\char'$   $\char'$   $\char'$   $\char'$   $\char'$   $\char'$   $\char'$   $\char'$   $\char'$   $\char'$   $\char'$   $\char'$   $\char'$ and \accentdel. The \\*del commands have to contain the the same value of the character in the argument as in basic encoding set. If any character has to be redefined, the commands \\*del and \\*def corresponding to this character must be written one after another.

\modifyenc The command \modifyenc used in the pearameter of the \ofsdeclarefamily macro is a "link to  $\langle e \rangle$ ". You can mark by  $\mod$ ifyenc command that the family contains  $\langle exceptions\rangle$  with respect to the basic encoding set. The command has following notation:

```
\modifyenc \langle encoding \rangle: \langle identifier \rangle; %
```
You can list more of one command for every font family (these commands can contain different  $\langle encoding \rangle$  as well). Nothing is done, if this command links to  $\langle exceptions \rangle$ , that were not yet declared.

An example of the exceptions declaration 8z:csfonts can be found in the file ofs-8z.tex and links to them are used in families CM\* in the file ofsdef.tex.

Commands \modifyenc are run at each \setfonts. As the matter of fact these commands only stores their parameters into so called "list of links" (to the macro \newmodifylist \newmodifylist). At each start of the \setfonts, the new list of links is created. The \modifyenc command stores its parameter into this list only if  $\langle encoding \rangle$  is equal to \fotenc or \extraenc. The exception handling provides the command

\runmodifylist that is run on the end of the \setfonts command. Its activity is an object of the next paragraphs.

<span id="page-18-0"></span>\runmodifylist The macro \runmodifylist compares the "list of links" of the previous family \modifylist (\modifylist) with the "list of links" of the newly set family (\newmodifylist). The \runmodifylist finishes its activity, if both lists are the same or \modifylist has the meaning \relax. Otherwise, the setting of exceptions is run: At first, meanings of \characterdef $\leftrightarrow$ \characterdel and \accentdef $\leftrightarrow$ \accentdel are exchanged and \modifylist is run. In other words, the macros dependent on the encoding are returned to the initial state (without exceptions). During this activity, the deleting of the character is ignored, if the character was declared immediatelly before (see the rule about character redefinition above). Next, the command \runmodifylist returns the \characterdef and \accentdef into the initial state and run \newmodifylist. All the redefinitions, that takes place during this activity, are just local. The mechanism of two lists ensures, that for example:

\setfonts [Family1/] ... \setfonts [Family2/] ...

the exceptions of the actual encoding will be correctly set even for the Family2, eventhough the Family1 has another set of exceptions than Family2.

The control sequence \modifylist has the meaning of the empty macro after the OFS startup. The macro programmer can set \let\modifylist=\relax to override every set of exceptions. Note, that declaration commands  $\mod$ ifydef store  $\llangle$ into the memory and execute them in order to define all declared sequences corresponding to \printcharacter and \printaccent respectively. It means, that every control sequence from all exceptions is defined (the message undefined control sequence is not displayed). Moreover OFS has perfect view whether the control sequence is available or not in the actual family. The macro programmer can then redefine macros \print\*warn.

The command \modifydef slightly changes commands \accentdef, \accentdel, etc. for a temporary time and then it executes the  $\langle exceptions \rangle$ . The control sequence  $\sigma$  \skipfirststep forbids the execution of the macros in the  $\langle exceptions \rangle$  during the activity of \modifydef. It acts just like \relax, but during the execution of the  $\langle exceptions\rangle$  by means of  $\mod$  if ydef the whole part of  $\langle exceptions\rangle$  behind this sequence is omited.

Identifiers  $\langle encoding \rangle$ : lccodes and  $\langle encoding \rangle$ : ienc are reserved for usage in the macros out of OFS. OFS does not consider the setting of the characters \lccode, \uccode. A macro package taking care of these values can properly define commands \lccodes \lccodes and \lccodesloop and runs \csname  $\langle encoding \rangle$ :lccodes\endcsname. \lccodesloop These above mentioned commands are not defined in OFS at all. The declarations  $\langle encoding \rangle$ : 1 ccodes are loceted in the files of  $s-8t$ .tex and of  $s-8z$ .tex, eventhough they are not used in OFS. It bears upon the text fonts encoding. An example of  $\langle encoding \rangle$ : lccodes usage is placed in the macro called lang.tex. Macro inec.tex uses  $\langle encoding \rangle$ : ienc. More informations can be found in the appropriate documentation.

The declarations of the most commonly used exceptions are written directly into the encoding files. The declarations of the less usual exceptions (related only to some font families) can be written behind \endinput of the declaration files. You can use a  $\mod$  command  $\mod$ ifyread in  $\om{mods}$  of  $\of$ sdeclarefamily:

 $\mod{if \text{green}(filename)}$ ;%

<span id="page-19-0"></span>\modifytext This command reads the file from the first apperance of the sequence \modifytext, but only if the  $\lozenge$  loadingenc is positive. It is suitable to place the  $\mathrm{modif}\, \mathrm{ytext}$  sequence behind \endinput, so the \modifyread command reads only that part of the file, which has not been read before. Assigning is global during the reading, the empty lines and ends of lines are omited. The file is not loaded repeatedly.

> This command gives you chance to concentrate the font families declarations and encoding exceptions declarations into the single file. TEX reads the exceptions in the time it needs them, so the T<sub>EX</sub> memory is spared. An example is placed in the file slido.tex.

OFS offers testing macro as well, whether the control sequence corresponds to the \knownchar character, that is available in the font or not:

> $\lambda$  haracter or accent+character)?  $\i$ ftrue character is available \else character is unavailable or undefined \fi % example: \def\tryeuro{\knownchar \euro? \iftrue \euro \else Euro\fi}

#### 3.6. The auxiliary macros for accents and characters

\accentabove You can declare the default accents in OFS not only by the \accent primitive but \accentbelow by the macros **\accentabove** and **\accentbelow** too. The syntax follows:

> \accentabove  ${\langle accent \ char \rangle}{\langle vertical \ skip \rangle}{\langle base \ char \rangle}$ \accentbelow  $\{(\text{clear})\}\{\text{vertical skip}\}\{\text{base char}\}$

The **\accentabove** command put the  $\langle$  accent char  $\rangle$  above the  $\langle$  base char  $\rangle$  with the  $\langle vertical \ skip \rangle$  between them. The \accentbelow command does the same work, but put the  $\langle$  accent char i below the  $\langle$  base char i. In both cases characters are placed on the joint vertical axis and if the font is slanted then this axis is slanted too. The width of the resulting character is derived from the width of the  $\langle base \ char \rangle$  only. The macros are implemented by the \vbox, \vtop and \halign primitives with the calculation of the (possibly) slanted axis.

The accented characters for accent above are commonly designed in the height 1 ex for most fonts. It means, that placing such character by \accentabove command needs the -1ex compensation:

```
\accentabove {\langle accept\ char \rangle}{-1ex}{\langle base\ char \rangle}
```
In such case, the **\accentabove** has the same behavior as the **\accent** primitive. The difference is that you can compose more than one accent by \accentabove and \accentbelow macros. You can try:

\it \accentabove  $\{.\}$ {.1ex}{\accentabove  $\{.\}$ {.1ex}{\v A}}

PLAINTEX: Unfortunately, the declaration macro \accentdef is not able to declare a macros which construct more than two accents. Moreover, the first accent has to be to join to the  $\langle base \ char \rangle$  as one compact character in the font. If you needs more accents then you can use the macros \accentabove and \accentbelow directly in the document.

\ofshexbox PLAINTEX: Since the version OFS Feb. 2004, the macro \ofshexbox is available. It acts very similar to the plain one \mathhexbox, furthermore it can set the font in accordance to actual version. You can declare the family of four metrics by means of \ofshexboxdef the command \ofshexboxdef:

<span id="page-20-0"></span> $\otimes$  \ofshexboxdef  $\{family{\{metrics-rm\}}{\{metrics-bf\}}{\{metrics-it\}}{\{metrics-bi\}}$ % example:

\ofshexboxdef 2 {cmsy}{cmbsy10}{cmsy}{cmbsy10} % an examle

The command  $\of$ shexbox  $\{family \, \leq \, \colon \]$  prints out the requested character. Its font is one of four declared ones and its size is defined by the command \fosize. The font choice depends on the actual version. If the version is different than  $\bf \delta$ ,  $\bf i$ ,  $\bf bi$ , the  $\langle metrics\text{-}rm\rangle$  is used.

OFS declares only  $\langle family \rangle = 2$  by default, because plain uses only  $\mathcal{L}$ ... The purpose of this macro was to define characters  $\S$ ,  $\dag$   $\Diamond$   $\Diamond$   $\Diamond$  for CMfonts/CSfonts. The way of the definition has to be independent on actual setting of mathematical fonts, but dependent on actual size and version. See the file of  $s-8z$ .tex.

We can easily define the **\euro** symbol by means of **\ofshexbox** for every font encoding, where it is unavailable:

\ofshexboxdef {TS1}{tcrm1000}{tcbx1000}{tcti1000}{tcbi1000} \characterdef \euro \* {\ofshexbox{TS1}BF}

## 3.7. PLAINTEX: The fonts in mathematics (the second apperance)

The user interface to the math fonts was described in [section 2.7.](#page-7-0) Now, it is the time to describe the principles of math fonts in detail.

\setmath The \setmath command calculates the text, index and indexindex sizes from its \textfosize parameters. The results are stored into macros \textfosize, \scriptfosize and \scriptfosize \scriptscriptfosize. The values are in the form  $at\langle dimen\rangle$  or scaled $\langle number\rangle$ \scriptscriptfosize depending on the format of the parameters. Then the \setmath runs the macro \mathfonts \mathfonts. You can define the math fonts loading here but some conventions are recommended, see below. If the macro \setmath is run for the first time or the value \mathchars \fomenc has been changed, then the \setmath runs the macro \mathchars. You can define the math encoding by the \matchcode, \mathchardef etc. primitives here but some conventions are recommended, see below. The OFS serves the default values of the \mathfonts and \mathchars macros, see below.

You can load a whole math family (text, index and indexindex size of one font) in \loadmathfam \mathfonts macro by the \loadmathfam command. This command has the following syntax possibilities:

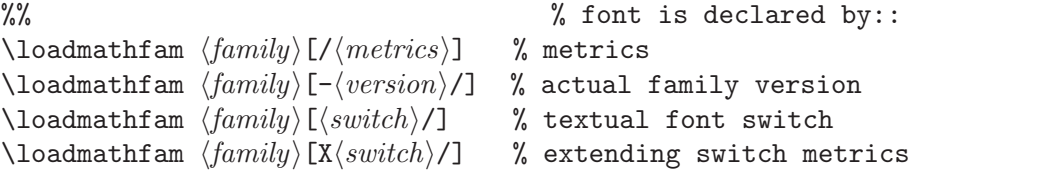

Examples:

```
\loadmathfam 0[tenrm/] % metrics is in accordance to the switch \tenrm
\loadmathfam 5[-bi/] % actual text family metrics, version bi
\newmathfam \symbfam
\loadmathfam \symbfam [/psyr] % psyr metrics
\newmathfam \extitfam
\loadmathfam \extitfam [Xtenit/] % extending metrics for tenit switch
```
This example shows, that the textual font with the \tenrm font switch is used for math family 0. In the family 5, fonts are initiated just like in the case of  $\setminus$ setfonts  $[-bi/]$ .

<span id="page-21-0"></span>A new family \symbfam is declared as well. Fonts of the metric psyr are initiated into it.

There exist a slight difference between usage of \loadmathfam 5[tenbi/] and \loadmathfam 5[-bi/] command. In the first case, OFS finds out a metrics of the \tenbi switch and the same metrics is then used for all font sizes. The only modification is done by the key word  $at\langle dimen\rangle$ . The other case means, that different sizes can use different metrics, but only if such a font ability is declared (see [section 3.8\)](#page-24-0).

\newmathfam The new family was in the example declared by means of the \newmathfam. It is an alternative commnd to \newfam. The reason for such a solution is evident. The plain macro \newfam is defined as \outer one. It means that it is not possible to use it inside any definition. Moreover the macro \newmathfam is local, so it spares some place for user families, than plain one \newfam. New mathematical families are in the basic mathe-  $\text{lastfam}$  matical encodings defided exactly by  $\text{Chardef}$ . The command  $\text{lastfam}$  $\text{number}$  sets the maximal used value. Such a structure guarantees, that user can use \newmathfam later on and the new family numbers are alocated with numbers greater than **\lastfam**.

Lets check out the the principle of the **\loadmathfam** macro activity. This macro finds out a metrics, that corresponds to a given parameter. Next, the primitive \font is executed three times:

\font \ $\langle name\rangle-Mt = \langle metric\rangle$  \textfosize \font \ $\langle name \rangle$ -Ms =  $\langle metric \rangle$  \scriptfosize \font  $\langle \name \rangle$ -Mss =  $\langle \space metric \rangle$  \scriptscriptfosize \textfont  $\langle math \, fam \rangle = \langle \, name \rangle - Mt$ \scriptfont  $\langle \mathit{math } \mathit{fam} \rangle = \langle \mathit{hame} \rangle -\mathit{Ms}$ \scriptscriptfont  $\langle \mathit{math } \mathit{fam} \rangle = \langle \mathit{name} \rangle$ -Mss

Nevertheless  $\langle name \rangle$  is the text of the parameter **\loadmathfam**, that declares metrics (switch, version or metrics).

The  $\langle name \rangle$  is generated as name of the  $\langle fontsswitch \rangle$  or the name of the  $\langle metric \rangle$  if only the  $\langle metric \rangle$  is given as parameter of the **\loadmathfam.** 

The fonts of math family 3 are loaded without of the size changes of index and indexindex fonts in plainTEX. If you need this feature then you can use the prefix \noindexsize \noindexsize before \loadmathfam. The macro \loadmathfam loads all three fonts at the same \textfosize size. Example:

\noindexsize\loadmathfam 3[tenex/]% Standard extra symbols from CM

OFS defines four different macros for math font loading. Look at ofsdef.tex file for these definitions. Which of these four macros is used depends on the contents of macros \fomenc and \mathversion We assume two possibilities of \fomenc: CM or PS and two possibilities of \mathversion: normal and bold. OFS defines two macros with mathcodes. Which macro is used depends on the contents of the macro \fomenc. The list of these macros follows:

- \loadCMnormalmath \loadCMnormalmath loads CM fonts in "normal" version.
	- \loadCMboldmath \loadCMboldmath loads CM fonts in "bold" version.
- \loadPSnormalmath \loadPSnormalmath loads PostScript fonts in "normal" version.
	- \loadPSboldmath \loadPSboldmath loads PostScript fonts in "bold" version.
	- $\setminus$ setCMmathchars  $\setminus$ setCMmathchars keeps the mathcodes from plain.
	- \setPSmathchars \setPSmathchars sets the mathcodes in order to some characters are used from Symbol font.

- 
- 

OFS sets the following defaults in the ofsdef.tex file:

<span id="page-22-0"></span>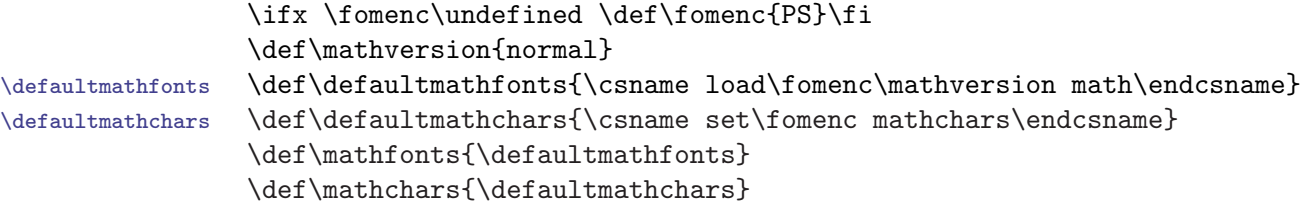

It is possible to add the another math families to the list of loaded math families in \loadmath and \mathchars macros. You can do it, for example, by the following code: The example how to add the Euler fraktur from AMS follows:

```
\input amsfn % here are declared metrics eufm and eufb
\addcmd\mathfonts{\def\tmpa{bold}%
```

```
\ifx\mathversion\tmpa \def\tmpa{b}\else\def\tmpa{b}\fi
  \newmathfam\frakfam \loadmathfam\frakfam [/euf\tmpa]}
\def\frak#1{{\fam\frakfam#1}}
```
Another examples of mathematical families declaration are located in files amsfn.tex, txfn.tex and mtfn.tex. These files define the implicit groups of the mathematical fonts for AMS, TX, PX, MT encodings. Finally they also contain comments (including examples), how to load additional font families by means of the command \addcmd.

I would like to load all OFS font declarations in the iniT<sub>F</sub>X (see the OkT<sub>F</sub>X project), but I want to spare the T<sub>EX</sub> memory as much as possible too. So I suggest not to load the large definitions containing declarations of mathematical fonts encodings by means of \mathchardef, etc. immediately, but during the first use in the document. So the OFS version Apr. 2004 contains redefined macro \setPSmathchars:

#### \def\setPSmathchars{\mathencread ofs-ps;}

 $\mathcal{F}$  The command  $\mathcal{file}\$ ; loads the encoding commands included in the file  $\langle file.text \rangle$ . The file of s-ps.tex contains encoding commands for PS encoding, ofs-ams.tex contains encoding commands for AMS encoding, etc.

The files ofs-ps.tex, ofs-tx.tex etc. contain encoding commands "packed" into \mathencdef groups and defined by the \mathencdef command. By default, this command acts this way: "define, run and forget". Such a model spares the memory, but a disadvantage of its procedure is, that during repeated changes, encoding files are read over and over again. Mostly it does not matter at all, because the mathematical encoding is the same for the whole document. If this model is for somebody not suitable, the solution can be found in the macros \mathencread and \mathencdef. They can be redefined by the way, that the files are read only once and during new execution of \mathchars, encoding commands are read out of remembered macros.

> The command  $\mathcal{file}\$ ; works in group. The catcodes are set in accordance to plainTFX (\catcode'@=11 excluded) and the  $\langle file \rangle$ .tex is read. The \globaldefs=1 are during the reading, the empty lines and ends of lines are ignored. The commands \mathencdef run and forget defined macros after group enclosure. It means, that these macros run the \mathchardef commands in the sense of local settings.

Let us explain an ensurance of restoring the delault values during switching between \mathcharsback mathematical encodings. The command \setmath runs the macro \mathcharsback in a time instant before \mathchars. It serves the restoring of the mathematical encoding to the default state in accordance to plainT<sub>E</sub>X. This macro is set to  $\text{relax}$  by default,

<span id="page-23-0"></span>because the mathematical encoding is set in accordance to plainT<sub>E</sub>X. If the command  $\setminus \setminus \setminus \mathcal{F}(\mathit{fomenc})$  mathchars changes the values preset in the plainTFX, it should also define the \mathcharsback macro. A procedure of setting the values into the initial state have to be stored in it. A command **\mathencread** of s-cm; can be used in the macro \mathcharsback, because the file ofs-cm.tex contains declarations of the mathematical encoding in accordance to plainT<sub>E</sub>X.

If we insist on declaring our own mathematical encodings (different from preprepared PS, CM, AMS etc.), the next principle has to be fullfiled: in all versions of mathematical fonts (normal/bold/etc.) should be set the numbers of the mathematical families by the same way and ended by the same \lastfam. Such a principle is necessary, because after the version switching, the macro \mathchars is not run again. It is not recomended to change especially the family numbers, that are linked with the macro  $\setminus$ set $\langle encoding \rangle$ mathchars.

Let us now descibe another macros, that helps us with the mathematical encoding \hex declaration. Macro \hex converts a number to a singledigit hexadeximal number. The usage of such a macro can be found in the files of s-ps.tex, of s-tx.tex, etc.

You can define the control sequences which are working in both: text mode and math \safemathchardef mode. You can use the \safemathchardef macro instead \mathchardef primitive in \mathchars macro for this purpose:

## \safemathchardef \hsequencei hnumber i

If the  $\setminus$ *sequence*) is not defined then  $\setminus$ **safemathchardef** does the same work as  $\mathcal{S}$  is defined (we assume that this definition is used in text mode) then **\safemathchardef** saves the meaning of  $\searrow$ *sequence*} in  $\T\searrow$ , it performs  $\mathcal{M}\searrow$  =  $\langle \mathcal{M}\rangle$  and it defines  $\setminus$  (*sequence*) by the following way:

 $\det \setminus \langle \setminus {\mathsf{H}}$  {\ifmmode \expandafter \M $\langle \setminus {\mathsf{H}}$ \else \expandafter \T $\langle \text{sequence} \setminus f$ i}

Now, the  $\searrow$  works in both: text and math mode. If the  $\s$ afemathchardef is applied on the same  $\setminus$  *sequence*) repetitively, then the second and another use of \safemathchardef does nothing.

We assume that all declarations of characters in text mode are performed before the first use of \setmath and that the \safemathchardef macros are used in \mathchars macro.

\safemathaccentdef The \safemathaccentdef performs similar as \safemathchardef. Only the \mathaccentdef \mathaccentdef macro is used instead \mathchardef primitive. This macro does roughly the following:

 $\det \searrow$  {\mathaccent\number } }

If you do not want to declare the whole new math family for only one character or a few characters (the number of math families is restricted to  $16$  for one formula in T<sub>E</sub>X) \pickmathfont then you can use the \pickmathfont macro. This macro has the following syntax:

> \pickmathfont  ${\langle metric \rangle}{\langle text \rangle}$ % example: \mathbin {\pickmathfont {psybo}{\char"C4}}

The \pickmathfont command uses the \font primitive with the given  $\langle metric \rangle$  and it prints the  $\langle text \rangle$  in this font. The result is an atom of type Ord in the math list. The

24

<span id="page-24-0"></span>appropriate size is set (text/index/indexindex) because the \mathchoice primitive is used by \pickmathfont macro and the \font is loaded three times for each size.

#### 3.8. The different metrics for different sizes of font

LATEX: This problem is solved in NFSS, see the syntax of the fd files in NFSS documentation. OFS for LaT<sub>EX</sub> does no more things.

PLAINTEX (to the end of this section): There exist special font families (Computer Modern, for instance) where the different metrics are used for the different font sizes. This feature is implemented in OFS too. The  $\langle metric \rangle$  parameter of the commands **\loadtextfam**, \loadmathfam and \pickmathfont can be only the  $\langle symbolic \; name \rangle$  and not the name of tfm file exactly. In such case, the  $\langle real \ metric \rangle$  is calculated from the font size and \registertfm from the data stored by a set of \registertfm commands. The \registertfm has a following syntax:

 $\begin{array}{c} \text{respecter} \\ \text{symbol}(a \text{ } name) \text{ } \text{ } (spam) - \text{ } \text{ } (space) \text{ } \text{ } (space) \text{ } (space) \end{array}$ 

The  $\langle from \rangle$  and  $\langle to \rangle$  parameters have to include the unit and they declares the interval of sizes with the following property: if the desired size of font is in interval  $\langle from \rangle-\langle to \rangle$  then the  $\langle real \ metric \rangle$  is used instead the  $\langle symbolic \ name \rangle$ . You need to use more \registertfm commands to the same  $\langle symbolic \ name \rangle$  in order to use different  $\langle real \ metric \rangle$  for different  $\langle from \rangle-\langle to \rangle$  intervals. The  $\langle from \rangle-\langle to \rangle$  interval is closed interval (including the boundary values) but the next \registertfm has a precedence over previous one. Then you can construct the non closed intervals by the choose of the right order of \registertfm commands. See the ofsdef.tex file for an example.

If the both parameters  $\langle from \rangle$  and  $\langle to \rangle$  are empty then the  $\langle real \ metric \rangle$  is used when the scaled keyword is given in desired font size or if desired font size does not lie in any declared interval. You can use the  $\ast$  symbol in  $\langle to \rangle$  parameter—it means the infinity.

The command \registertfm  $\langle name \rangle$   $\langle space \rangle - \langle space \rangle$  -  $\langle space \rangle$  erases the previous registrations for a given  $\langle name \rangle$ . Moreover, it marks  $\langle name \rangle$  as an unavailable font. OFS then acts, as if the corresponding variant has not been declared at all. It gives us a possibility to mark nonexisting variants of a declared family, but only for certain encodings (see cmssbxti in the file ofsdef.tex).

The parameters  $\langle symbolic \ name \rangle$  and  $\langle real \ metric \rangle$  are expanded during the command **\registertfm** is working. Thus the **\fotenc** macro should not be used in these parameters. But you can use an \edef construction if necessary.

\registerECfont The macro \registerECfont is an abbreviation of the repeated execution of the command \registertfm to all EC fonts sizes between 0500 up to 3583. The macro \registerECTTfont \registerECTTfont is an abbreviation for sizes 0800 do 3583, that are used for the typewriter fonts. Definitions and usage of these macros are located in the file of sdef.tex. Macros can be used for another fonts as well. But they have to have similarly scaled sizes like EC fonts (LH fonts with Russian alphabet or the fonts derived from CM super).

#### 3.9. The limitations of usage the font family for certain encodings

LATEX: The usage of a family in a given encoding is dependent on the existence of fd file. It is all controlled by NFSS.

PLAINTEX (to the end of this section): The OFS version Feb. 2004 introduces a command \registerenc \registerenc. This command limits the usage of a declared font family only for a certain encoding. If the user writes \setfonts and requires the family in an unregistered <span id="page-25-0"></span>encoding, the OFS prints out a warning on the terminal and does not switch to the requested family. It avoids an attempt to loading a nonexisting font metrics. The command \registerenc has two parameters.

 $\text{registency} \$ :  $\langle \text{encoding} \rangle$ \registerenc Times: 8t % example \registerenc Times: 8z % Times is registered for two encodings

If the family is not registered for any encoding, OFS then suggests, that it is available in every encoding (dingbats fonts for example).

The family usage is limited for a certain encoding by \registerenc in declaration files. The user can add another encoding by the command \registerenc. The command \registerenc  $\{FamilyName\}$ : \* means, that the family is available for arbitrary encodings.

The parameter  $\{FamilyName\}$  can remain empty. In such case, the **\registerenc** uses the family declared in the last command \ofsdeclarefamily.

It is possible to find out, whether the family is registered for actual value of the \registeredfam \fotenc:

> $\text{registeredfam}$   $\{Family\ Name\? \ \tif true$ Family has the \fotenc registered or any encoding is enabled or is not declared at all. \else Family has registered the encoding, but \fotenc is not among them

\fi

If  $\setminus$  is  $\widehat{F_{amilyName}}$  is run for an undeclared family or for a family with unavailable encoding then OFS prints out a warning on the terminal and returns the \setfontsOK \setfontsOK with the value \undefined. The \setfontsOK has asigned the value \relax, whenever the font is successfully set.

# 4. The license

The OFS package may be used by everybody without any license fees. Everybody can re-distribute this package, if no changes in files readme.ofs, ofs.tex, ofsdef.tex, ofs.sty, ofs-8z.tex, ofs-8t.tex, a35.tex, a35.sty, ofsdoc.tex, ofsdoc-e.tex, ofsmtdef.tex are done and all these files are included in the re-distribution. Only the author has a right to change these files and to change version of this package. If you need to change the content of any file mentioned above, you have to rename it. This package is distributed in the hope that it will be useful, but WITHOUT ANY WARRANTY.

Prague  $08/16/2001$  the author: Petr Olšák

# 5. History

 $8/16/2001$  — the first version introduced

10/24/2002 — some petty changes realized in documentation, considering the changes in the version OFS Oct. 2002. The command \addcmd has been added. The optional parameters  $\langle \langle Variant \rangle$  in the command **\loadtextfam** were enabled.

12/29/2002: the English documentation in the file ofsdoc-e.tex is written. This is more or less the translation of the Czech original documentation from the file ofsdoc.tex. Sorry for my poor English.

I want to say a word of thanks to Matěj Cepl (www.ceplovi.cz) who has made a proofreading of this English version.

 $2/10/2004$  — All modifications consider only OFS for plain:

- + Handling the macro declarations dependent on encoding has been improved as well as the exception declarations and registering of the encoding for a chosen family. See [section 3.5](#page-17-0) and [section 3.9](#page-24-0).
- + Added the possibility to redefine the family (by the additional loading the declaring file, that modifies the properties of the default families).
- + Declaration of CMRoman, CMSans and CMTypewriter for 8t encoding by means of EC fonts.
- + Added the support for extended encoding 8c.
- + Modified the declaration of the mathematical encoding called PS. \int, \sum and \prod produces greater characters in the display mode.
- + Defined a macro \ofshexbox and \ofshexboxdef.
- + A new version of the interactive macro ofstest.tex.
- + Introduced the directory \examples/. There will be continuously added the exaples of OFS usage there.
- $3/12/2004$  OFS for plain:
- + Encoding files are read directly from the \loadtextfam. That means the possibility to place the mapping metrics into the encoding files by means of the command \registerenc (I will use this ability for LANG).
- + \characterdef respects predefined macro an does not redefines it.
- + \showfonts reimplemented. It spares the memory and time, when operates with the large font lists. Warning: if you have used macros, that plays upon the internal macro \listfamilies, this will not operate any more. Since this version is not the obsolete ofscatal.tex functional too. Instead of it is possible to use ofstest.tex.
- + ofstest.tex modified. It operates with the newly imlemented list of families \ofslistfamilies.
- $4/2/2004$  \plaincatcodes added before reading the files of s- $\langle encoding \rangle$ .tex.
- + \safelet and \protectreading introduced.
- + The space behind the  $\langle character \rangle$  in the **\accentdef** is optional.
- + Added the option \loadmathfam  $\langle family \rangle$ [- $\langle version \rangle$ ]. The declaration for mathematical encodings CM, PS, AMS, TX, PX, MT has been extended and remade.
- $+$  English documentation upgraded. Thaks to Tomáš Komárek.

## 6. Index of macros defined in OFS

This index includes only the pointers to the pages where the macro is introduced (not only mentioned). The macro name is written in the margin on that place. The index is generated after first run of T<sub>E</sub>X.

The internal or auxiliary macros in ofs.tex are listed here too but they are not mentioned in the text, thus they have no pointer to the page in this index. Only a short comment is appended here. The version of OFS (PLAIN or LATEX) is listed near the each macro name in this index.

```
\accentabove (PLAIN) 20
\accentbelow (PLAIN) 20
\accentdef (PLAIN) 17
\accentdel (PLAIN) 18
\accentdefori, \accentdelori (PLAIN) internal, stores the default macro purport
\accentnodef (PLAIN) internal, \text{max} #1{\printaccent{\langle macro\rangle}{#1}}
\addcmd (PLAIN+LATEX) 6
\bf (PLAIN+LATEX) 2
\bi (PLAIN+LATEX) 2
\bifam (PLAIN) internal, math family for BoldItalic
\calculatemetricfile (PLAIN) internal, defines \metricfile by fontsize
\catcodesloop (PLAIN) internal, sets the character categ. according to a given num.
\characterdef (PLAIN) 15
\characterdel (PLAIN) 18
\characterdefori, \characterdelori (PLAIN) internal, stores default macro purport
\characternodef (PLAIN) internal, \def\\langlemacro\{\printcharacter{\langlemacro\}}
\currentfamily (PLAIN) 15
\currentfomenc (PLAIN) internal, the name of last used math. encoding
\currentvariant (PLAIN) 14
\declaredfamily (PLAIN) internal, contains the name of the last declared family
\defaultextraenc (PLAIN) 13
\defaultmathchars (PLAIN) 23
\defaultmathfonts (PLAIN) 23
\defpttotmpa (PLAIN) internal, does \def\tmpa{pt}, if the unit is omited
\detailfontmessages (PLAIN) 10
\displayfontmessages (PLAIN) 10
\displaymessage (PLAIN) internal 10
\docharacterdef (PLAIN) internal, for use of \characterdef macro
\doextchar (PLAIN) internal, for use of \extchar macro
\dosafemathdef (PLAIN) internal, for use of \safemath*def macros
\donumbercharacterdef (PLAIN) internal, for use of \characterdef macro
\endOFSmacro (PLAIN) internal, the reading of [\langle file \rangle, \ldots] after \input ofs
\expandaction (PLAIN) 11
\extchar (PLAIN+LATEX) 15
\extraenc (PLAIN) 13
\extrafont (PLAIN) 15
\fontdef (PLAIN+LATEX) 5
\fontloadmessage (PLAIN) internal, the tracing of \font primitives
\fontmessage (PLAIN) internal, three values: nothing, \wlog or \displaymessage
\fontprefix (PLAIN) internal, two values: nothing or \global
\fontusage (PLAIN+LATEX) 3
\fosize (PLAIN) 12
\fomenc (PLAIN) 9, 9
\fotenc (PLAIN) 8, 12
\fragilecommand (PLAIN) 11
\fragilecommand! (PLAIN) 11
```

```
\hex (PLAIN) 24
\ifknownfam (PLAIN+LATEX) 7
\isunitpresent (PLAIN) internal, solves the case of empty unit
\it (PLAIN+LATEX) 2
\knownchar pl 20
\knownfam pl 7
\lastfam pl 22
\lccodes, \lccodesloop (PLAIN) 19
\loadCMboldmath (PLAIN) 22
\loadCMnormalmath (PLAIN) 22
\loadingenc (PLAIN) 8, 14, 18
\loadmathfam (PLAIN) 21
\loadPSboldmath (PLAIN) 22
\loadPSnormalmath (PLAIN) 22
\loadtextfam (PLAIN) 12, 13
\logfontmessages (PLAIN) 10
\mathaccentdef (PLAIN) 24
\mathchars (PLAIN) 21
\mathcharsback (PLAIN) 23
\mathencdef (PLAIN) 23
\mathencread (PLAIN) 23
\mathfonts (PLAIN) 21
\mathversion (PLAIN) 9
\metricfile (PLAIN) internal, the metric name if \font primitive is used
\metrictmpa (PLAIN) internal, expands to the metric of \tmpa font
\modifydef (PLAIN) 18
\modifyenc (PLAIN) 12, 18
\modifylist (PLAIN) 19
\modifyread (PLAIN) 19
\newfamily (PLAIN) auxiliary, the given family name
\newmathfam (PLAIN) 22
\newmodifylist (PLAIN) 18
\newvariant (PLAIN) 12, 14
\nofontmessages (PLAIN) 10
\noindexsize (PLAIN) 22
\noPT (PLAIN) internal, removes pt from \the \langle dimen) [TBN, pg. 80]
\ofsaddenctolist (PLAIN) internal, adds parameter into the list \newmodifylist
\OFSdeclarefamily (LATEX) 12
\ofsdeclarefamily (PLAIN) 12
\OFSextraencoding (LATEX) 12
\OFSfamily (LATEX) 7
\OFSfamilydefault (LATEX) 7
\ofshexbox (PLAIN) 20
\ofshexboxdef (PLAIN) 20
\ofsinput (PLAIN) internal, reads file with \globaldefs=1, ignores endlinechars
\ofslistfamilies (PLAIN) internal, family list for \showfonts
\ofslistfamily (PLAIN) internal, envokes the family in \listfamilies
\ofslistvariants (PLAIN) internal, text for listing of variants to the log
\ofslisttext (PLAIN) interní, envokes the text in \listfamilies
\ofsloadfont (PLAIN) internal, loads one font
\ofsloadfontori (PLAIN) internal, loads one font
\ofsmeaning (PLAIN) internal, removes the word letter/character from \meaning
\ofsmessageheader (PLAIN) internal, header of the messages
\OFSnormalvariants (LATEX) 12
\OFSprocessoptions (LATEX) 11
\OFSputfamlist (LATEX) 12
\ofsputfamlist (PLAIN) 12
```

```
\ofsremovefromlist (PLAIN) internal, erases the family from the list
\OFSversion (PLAIN+LATEX) internal, date and version of OFS
\orifosize (PLAIN) auxiliary, saves \fosize value
\origTeX (PLAIN) internal, original definition of TEX logo
\oriloadfam (PLAIN) auxiliary, saves loadtextfam value
\pickmathfont (PLAIN) 24
\plaincatcodes (PLAIN) internal, sets the chars categories according to plainTEX
\printaccent (PLAIN) 17
\printaccentwarn (PLAIN) 17
\printcharacter (PLAIN) 16
\printcharacterwarn (PLAIN) 16
\processOFSoption (PLAIN) internal, for use of "endOFSmacro
\protectreading (PLAIN) 12
\readfamvariant (PLAIN) internal, checks if the variant is given
\readfirsttoken (PLAIN) internal, returns the first token of text separed by :\end
\readfosize (PLAIN) internal, inserts the \fosize value to \dimen0
\text{readmag} (PLAIN) internal, calculates \f{decimal number} is given
\readOFSoptions (PLAIN) internal, for use of \endOFSmacro
\readothertokens (PLAIN) internal, returns the second and other tokens to :\end
\readsixdigits (PLAIN) internal, for rounding algorithm
\registeredfam (PLAIN) 26
\registerECfont (PLAIN) 25
\registerECTTfont (PLAIN) 25
\registerenc (PLAIN) 13, 25
\registertfm (PLAIN) 13, 25
\restorefontid (PLAIN) internal, restores font name, see \savefontid
\rm (PLAIN+LATEX) 2
\runmodifylist (PLAIN) 15, 19
\safelet (PLAIN) 17
\safeletwarn (PLAIN) 17
\safemathaccentdef (PLAIN) 24
\safemathchardef (PLAIN) 24
\savefontid (PLAIN) internal, saves font name for Overfull messages
\savetokenname (PLAIN) internal, similar to \string without backslash
\scriptfosize (PLAIN) 21
\scriptscriptfosize (PLAIN) 21
\separeofsvariant (PLAIN) internal, separes the (\langle Variant \rangle) in \loadtextfam
\setextrafont (PLAIN+LATEX) 15
\setCMmathchars (PLAIN) 22
\setfonts (PLAIN+LATEX) 4, 14, 15
\setfontshook (PLAIN) 13
\setfontsOK (PLAIN) 26
\setfontfamily (PLAIN) internal, \setfonts, if variant is not given
\setfosize (PLAIN) internal, calculate the value of \fosize
\setmath (PLAIN) 8, 21
\setPSmathchars (PLAIN) 22
\setsimplemath (PLAIN) 8
\setsinglefont (PLAIN) internal, \setfonts, if the variant is given
\setsinglefontname (PLAIN) internal, removes the possible \texttt{at}\langle \textit{dimen} \rangle from \langle \textit{metric} \rangle\sgfamily (PLAIN) internal, the information about the family name
\sgvariant (PLAIN) internal, the information about the variant
\showfonts (PLAIN+LATEX) 3
\singlefont (PLAIN) internal
\singlefontname (PLAIN) internal, removes the at\langle dimen\rangle from metric name
\skipfirststep (PLAIN) 19
\slantcorrection (PLAIN) internal, for use of \accentabove and \accentbelow
\storeofsvariant (PLAIN) internal, separes optional parameter of \loadtextfam
```

```
\switchdeftodel (PLAIN) internal, switches \accent/characterdef with \*del
\tenbi (PLAIN) 14
\tenbf (PLAIN) 14
\tenit (PLAIN) 14
\tenrm (PLAIN) 14
\testOFSoptions (PLAIN) internal, for use of \endOFSmacro
\testtfmsize (PLAIN) internal, for use of \registertfm macro
\testtfmsizeat (PLAIN) internal, the auxiliary value of \testtfmsize
\testtfmsizescaled (PLAIN) internal, the auxiliary value of \testtfmsize
\textfosize (PLAIN) 21
\tryloadenc (PLAIN) internal, loads encoding files
\tmpa (PLAIN+LATEX) temporary
\tmpb (PLAIN+LATEX) temporary
\tmpc (PLAIN) temporary
\warnmissingfont (PLAIN) internal, message about missing variant
\warnM, \warnF, \warnT, \warnI, (PLAIN) internal, message about missing variant
\warnunregistered (PLAIN) internal, print out, disabled encoding of a chosen family
```
# 7. References

[TBN] Petr Olšák TEXbook naruby, Konvoj 1. ed. 1997 (ISBN 80-7302-007-6), 2. ed. 2001 (ISBN 80-85615-64-9), Brno, 466 pages. Czech language. PDF version of this book is free available on http://math.feld.cvut.cz/olsak/tbn.html.